# Technický předpis datového formátu telemetrických údajů

## Verze 1.2

Ze dne: 25. 10. 2023

# Obsah

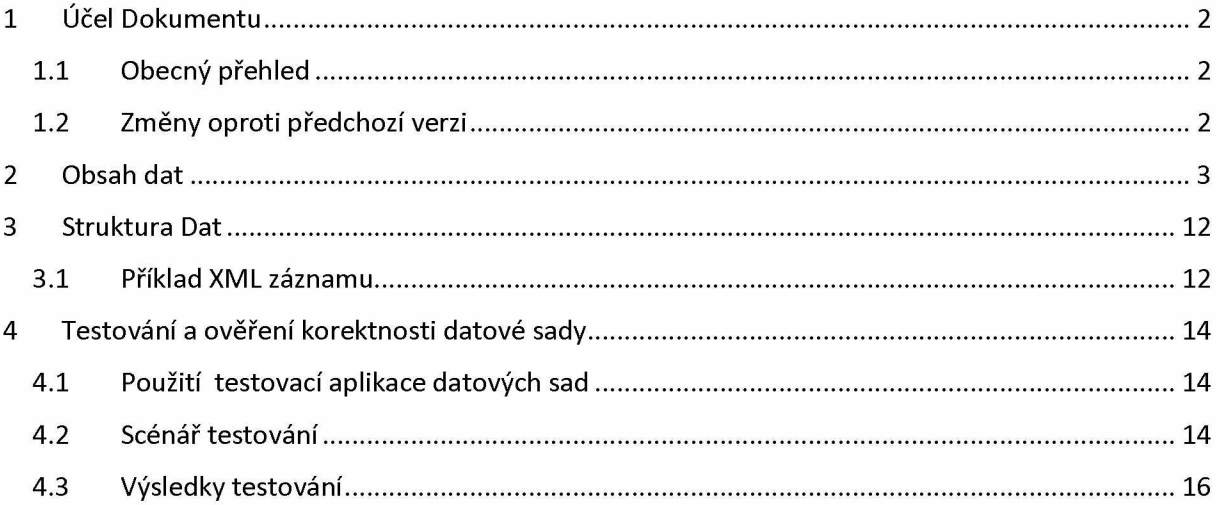

# <span id="page-1-0"></span>**1 ÚČEL DOKUMENTU**

Tento předpis stanovuje závazné požadavky na předávaná data telemetrických údajů z GPS jednotek. Stanoví formát, strukturu, obsah a povinnost jednotlivých datových položek. Stanoví rovněž podmínky, za kterých jsou příslušná data vyžadována. Dodržení ustanovení tohoto dokumentu je předpokladem ke korektnímu zpracování zaslaných datových sad.

## <span id="page-1-1"></span>**1.1 Obecný přehled**

Datové sady jsou předávány na veřejná technická rozhraní R a S poskytovaná na URL adresách zveřejněných na web[u https://podporagps.rsd.cz.](https://podporagps.rsd.cz/) Způsob technické realizace komunikace s těmito rozhraními je definován v dokumentu **Technický předpis funkce sběru telemetrických dat a jejich předávání** v jeho aktuální verzi.

### <span id="page-1-2"></span>**1.2 Změny oproti předchozí verzi**

Změny verze 1.2 oproti verzi datové sady definované ve verzi 1.1

• V datové větě LIGHTTRAILER, byla zrušena pro dodavatele povinnost předávat atributy **lighton**, **modearrow**, **akuvoltage** a **rampup**

Změny verze 1.2 oproti verzi datové sady definované v dokumentu **KOMUNIKAČNÍ PROTOKOL 1.0**

- oddělena dokumentace formátu datové sady od komunikačního protokolu
- přidán povinný konstantní atribut **version** do elementu **CREATED**
- přidány atributy **RoadState**, **RoadSlip**, **WaterLevel** a **CriticalWarning** do elementu **TEMPERATURE**
- doplněno omezení počtu číslic u atributu **gpsunitid** elementu **GPSRECORD**
- doplněna omezení délky textu u atributu **RZ**, **driver** a **company** elementu **VEHICLEINFO**
- upřesněn datový typ a formát atributu **gram** elementu **SPREADINGINFO**
- doplněn znak **\*** vedle názvu elementu**,** označující elementy, které jsou povinné v libovolné datové sadě
- upraven příklad XML záznamu datové sady, aby odpovídal verzi 1.1 protokolu
- doplněn popis webové aplikace pro testování přenosu datové sady a jejího parsování a podoby dat ukládané do systémů ŘSD
- V datové větě LIGHTTRAILER, byla zrušena pro dodavatele povinnost předávat atributy **lighton**, **modearrow**, **akuvoltage** a **rampup**

# **2 OBSAH DAT**

*U pojmenování atributů a elementů v XML nezáleží na velikosti písmen. Hvězdička \* vedle názvu elementu vyznačuje jeho povinnost v každé datové sadě a není součástí názvu elementu.*

<span id="page-2-0"></span>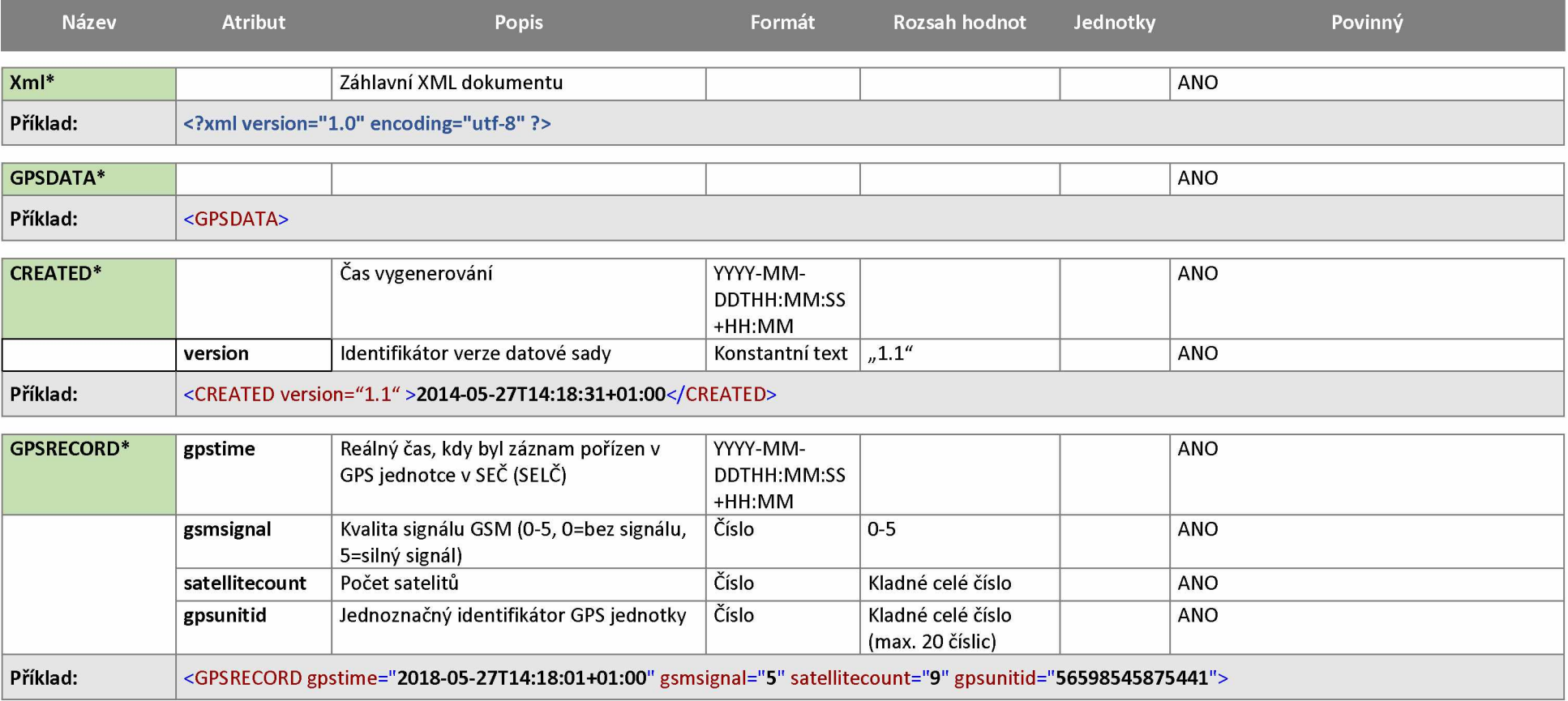

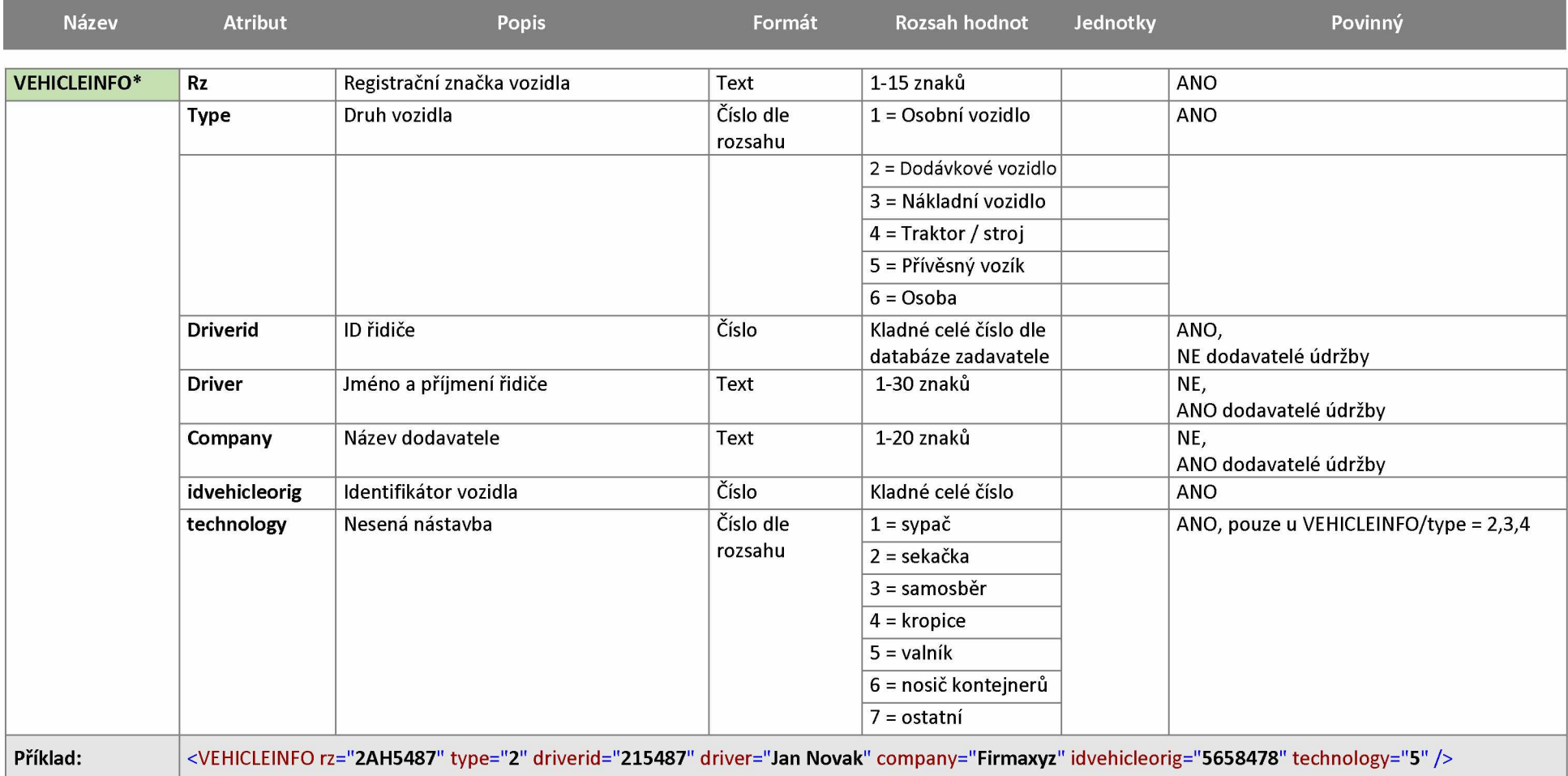

**Contract Contract** 

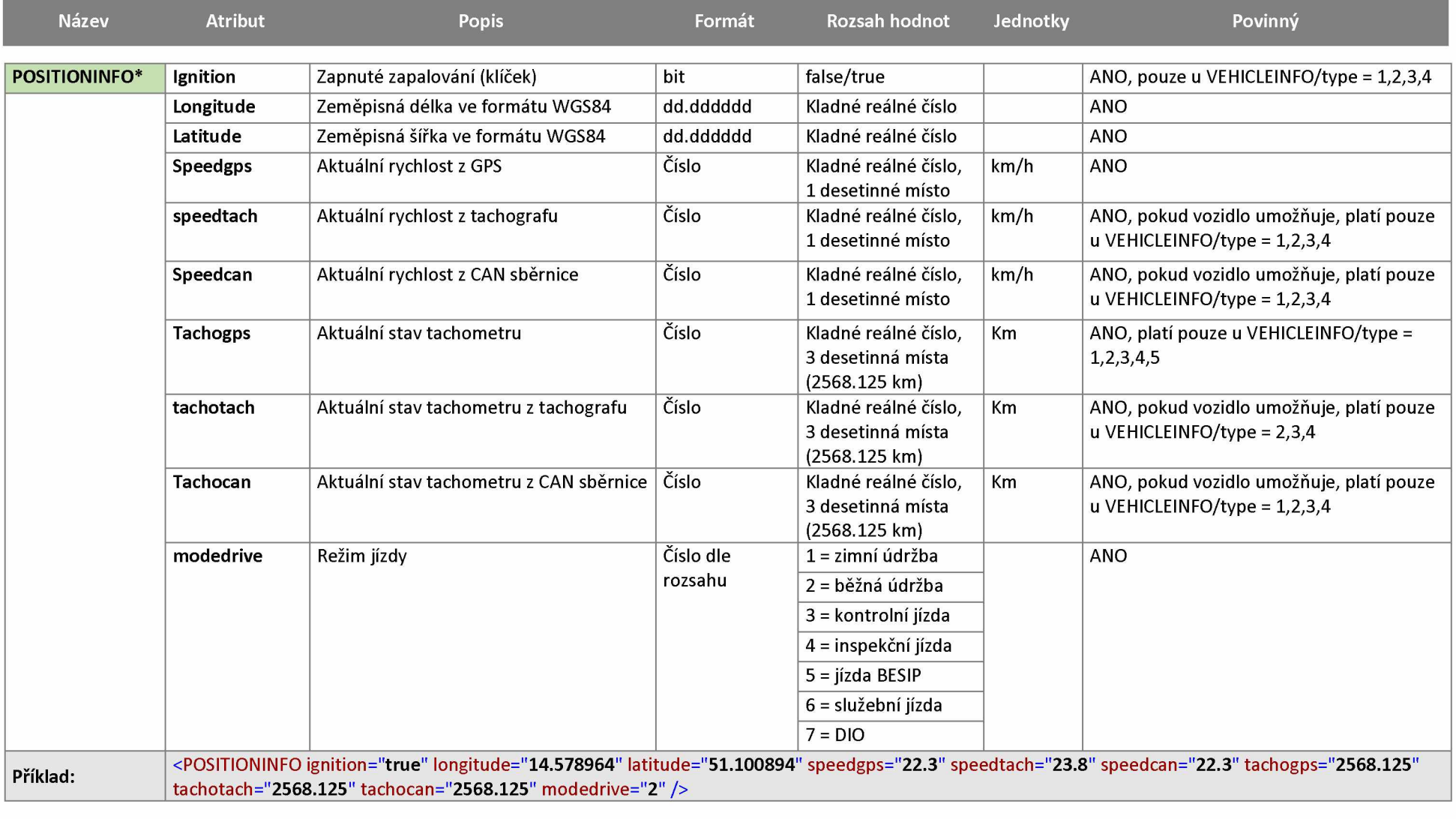

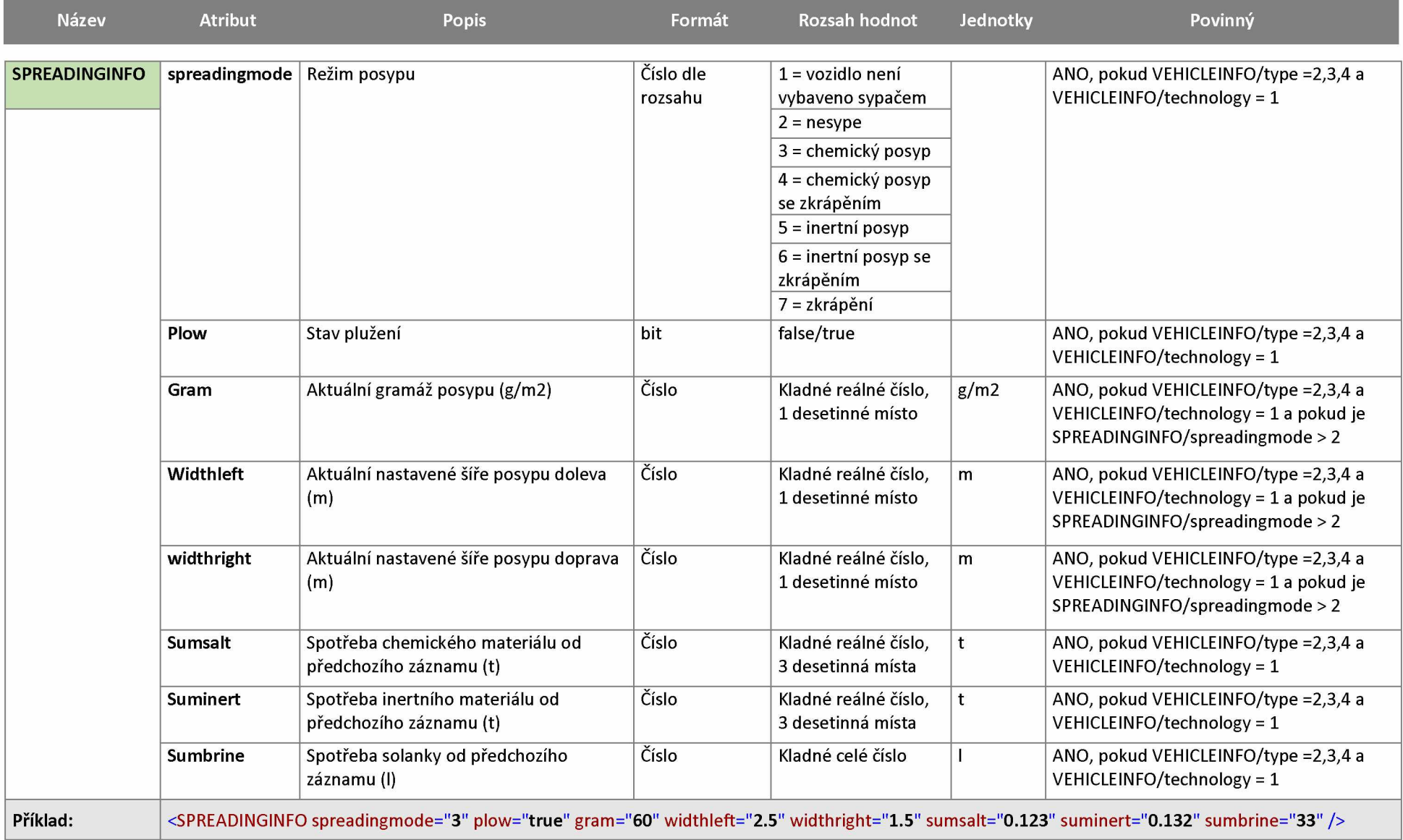

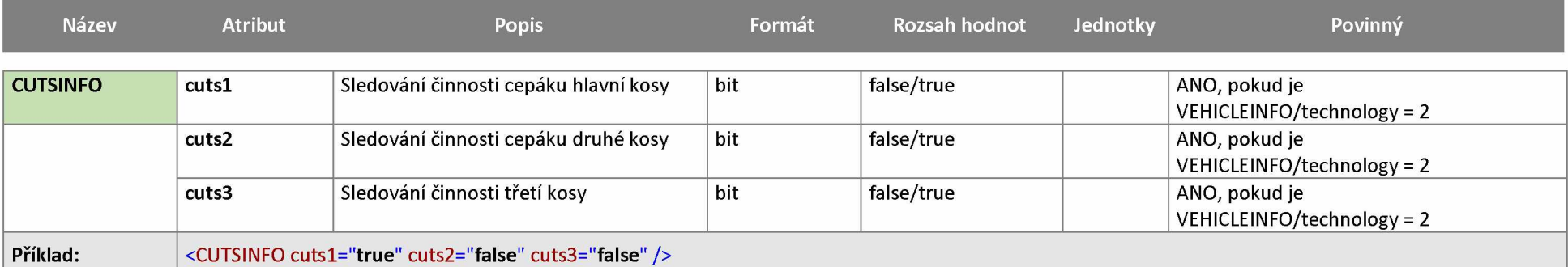

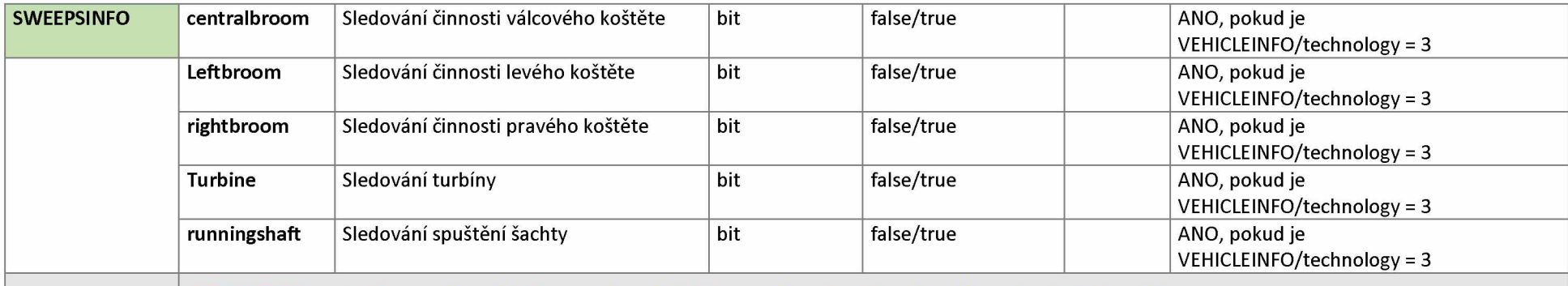

Příklad: <SWEEPSINFO centralbroom="true" leftbroom="true" rightbroom="true" turbine="true" runningshaft="true" />

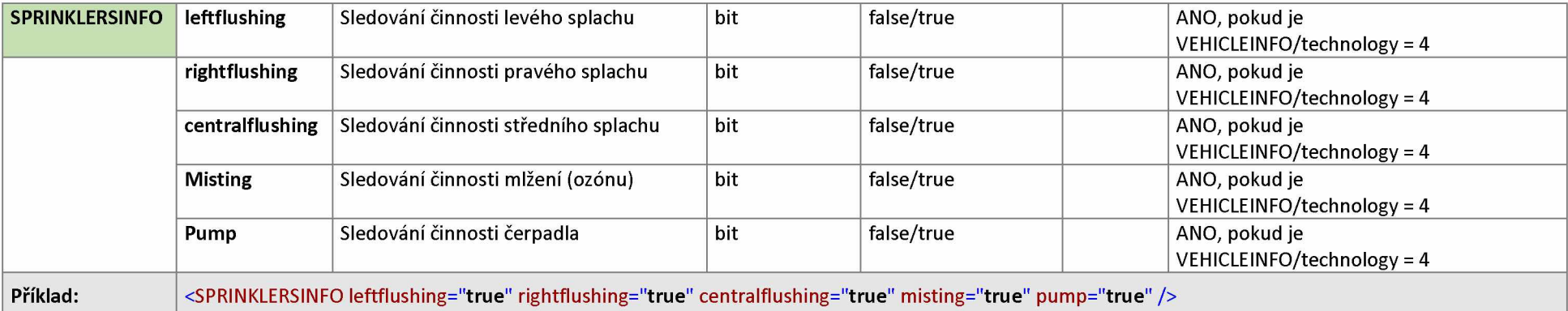

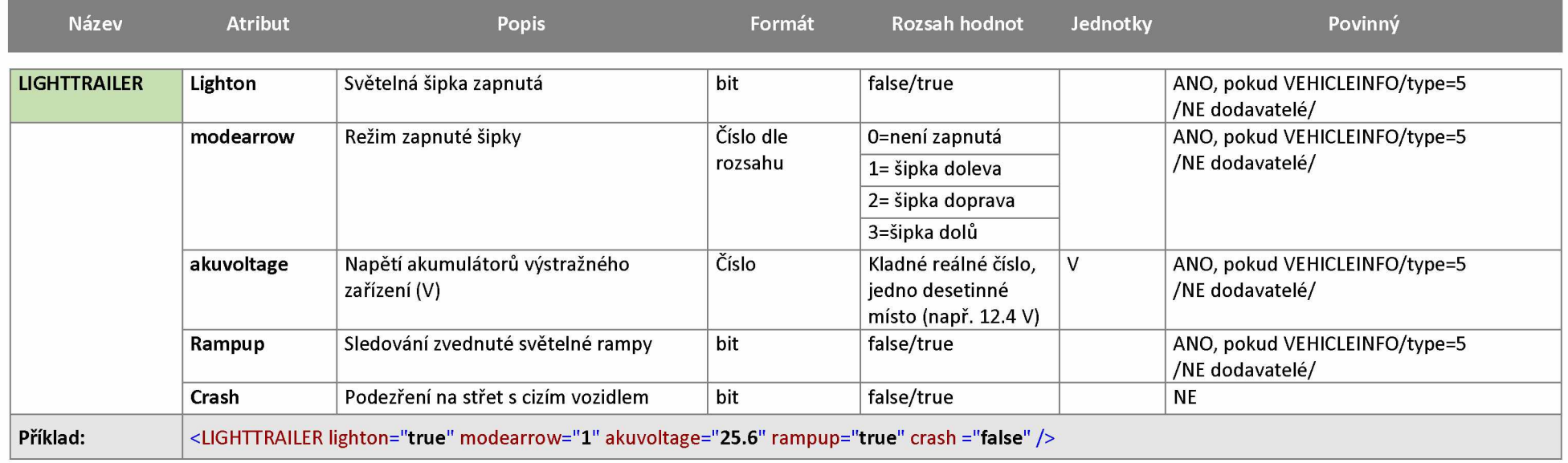

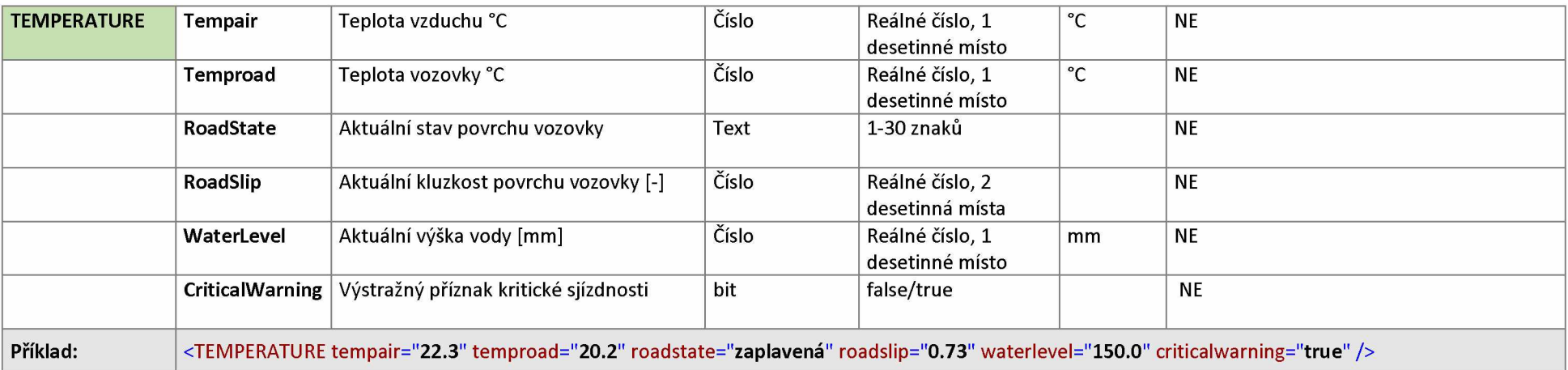

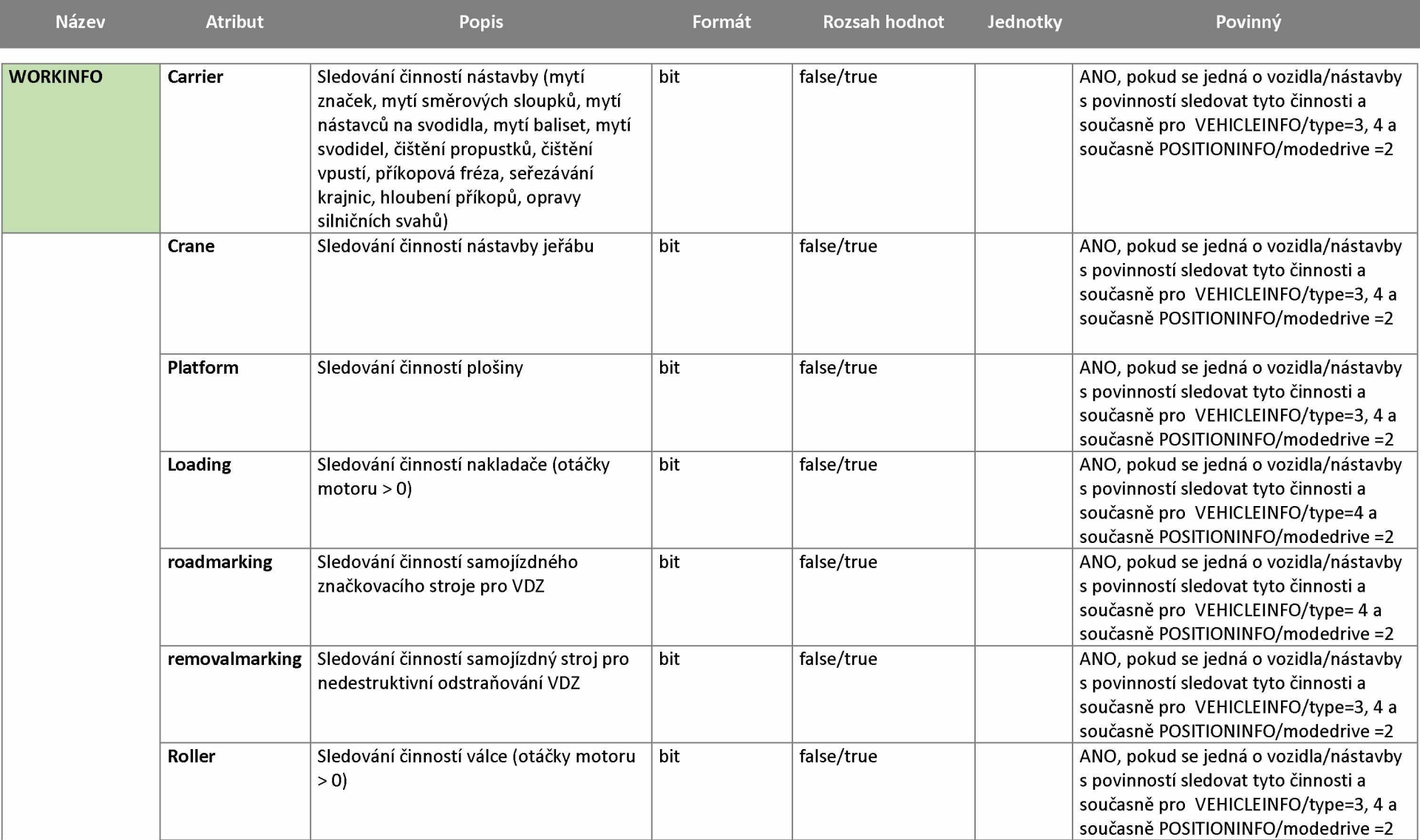

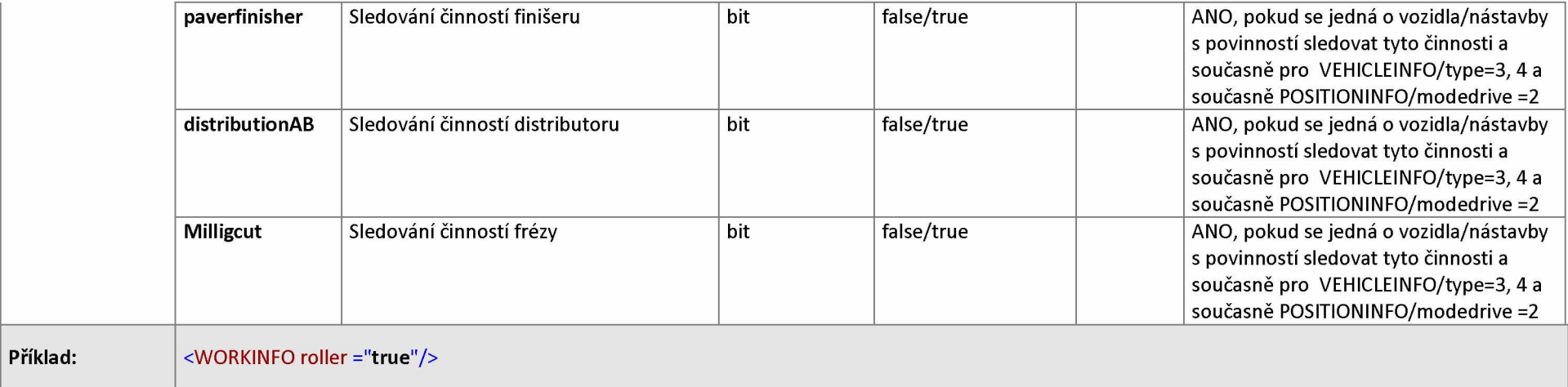

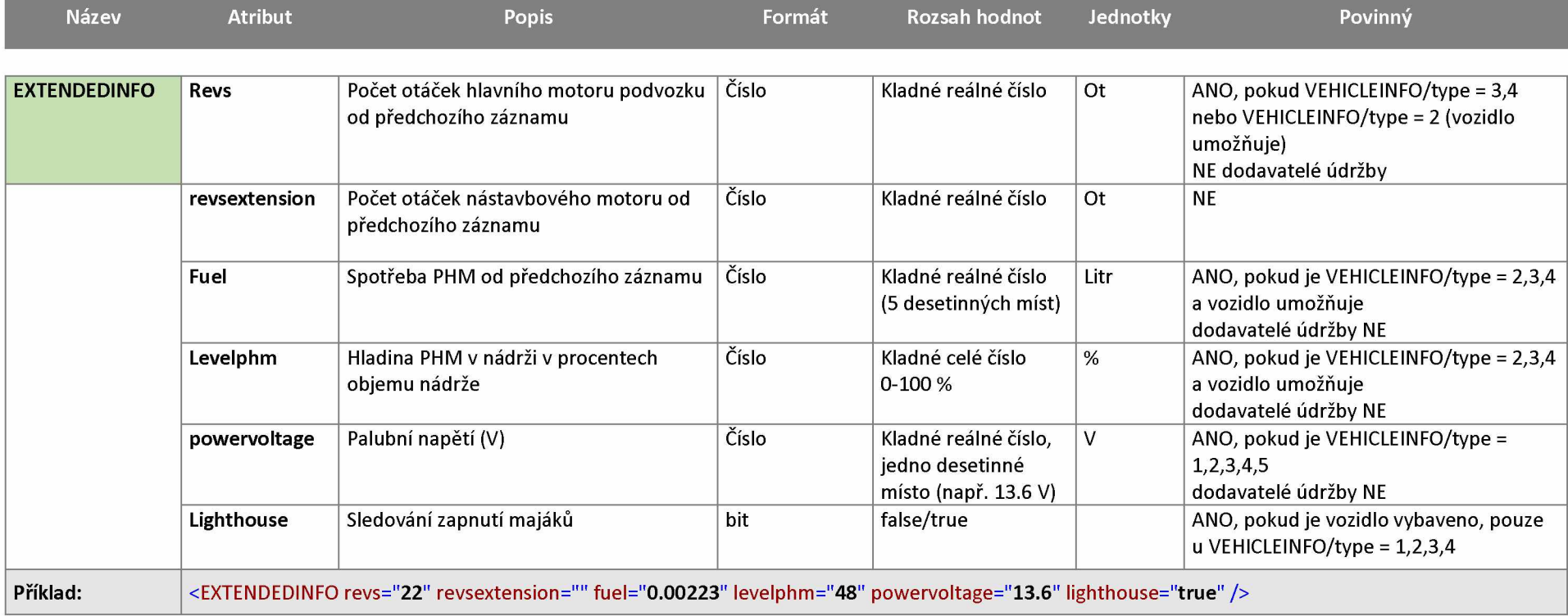

# <span id="page-11-0"></span>**3 STRUKTURA DAT**

Data budou předávána v obecném a standardizovaném formátu XML (Extensible Markup Language). S rootovým elementem <GPSDATA></ GPSDATA > a kódováním UTF-8

Kompletní popis dat pro všechna vozidla vyplývá z níže uvedené tabulky, kde jsou také uvedeny popisy, hodnoty, kterých nabývají, jednotky a informace v jakých případech jsou dané parametry povinné. V případě, že je nějaká odlišnost mezi vozidly Ředitelství silnic a dálnic s. p. (dále jen ŘSD) a dodavatelů údržby, je toto uvedeno v posledním sloupci. Použití je pak dáno uvedenými příklady.

#### <span id="page-11-1"></span>**3.1 Příklad XML záznamu**

Pro ilustraci přikládáme příklad kompletního XML záznamu. Tento příklad je pouze ilustrační a má ukázat využití všech atributů a v praxi nemůže nastat.

```
<?xml version="1.0" encoding="utf-8" ?>
```

```
< GPSDATA>
```

```
< CREATED version = "1.1">2018-05-27T14:18:31+01:00</CREATED>
```

```
< GPSRECORD gpstime="2018-05-27T14:18:01+01:00" gsmsignal="5" 
satellitecount="9" gpsunitid="56598545875441">
```

```
<VEHICLEINFO rz="2AH5487" type="2" driverid="215487" driver="Jan
Novak" company="Firm axyz" idvehicleorig="5658478" technology="5" />
```
- < POSITIONINFO ignition="**true**" longitude ="**14.578964**" latitude="**51.100894**" speedgps="**22.3**" speedtach="**23.8**" speedcan="**22.3**" tachogps=" **2568.125**" tachotach="**2568.125**" tachocan="**2568.125**" modedrive="**2**" />
- < SPREADINGINFO spreadingmode="**3**" plow="**true**" gram="**60**" widthleft="**145.2**" widthright="**125.5**" sumsalt="**0.123**" suminert="**0.132**" sumbrine="**1**" />
- < CUTSINFO cuts1 = "**true**" cuts2="**false**" cuts3="**false**" />
- < SWEEPSINFO centralbroom="**true**" leftbroom="**true**" rightbroom="**true**" turbine="**true**" runningshaft="**true**" />
- < SPRINKLERSINFO leftflushing="**true**" rightflushing="**true**" centralflushing="**true**" misting="**true**" pump="**true**" />
- < LIGHTTRAILER lighton="**true**" modearrow="**1**" akuvoltage="**25.6**" rampup="**true**" crash="**false**" />
- <TEMPERATURE tempair="**22.3**" temproad="**20.2**" roadstate="**zaplavená**" roadslip="**0.73**" waterlevel="**150.0**" criticalwarning="**true**" />
- < EXTENDEDINFO revs="**22**" revsextension="" fuel="**0.223**" levelPHM="**48**" powervoltage="**25.6**" lighthouse="**true**" />

```
</GPSRECORD>
```
</GPSRECORD >  $\frac{1}{2}$ </GPSRECORD> </GPSDATA>

*V případě, že typ vozidla nebo typ jízdy nevyžaduje předání informací, vynecháváme při zasílání celou datovou větu. Například, není-li vozidlo sekačkou, element CUTSINFO bude vynechán. Elementy, které musí obsahovat povinně každá datová sada GPSRECORD jsou v tabulce OBSAH DAT označeny hvězdičkou vedle názvu elementu.*

# <span id="page-13-0"></span>**4 TESTOVÁNÍ A OVĚŘENÍ KOREKTNOSTI DATOVÉ SADY**

**Za účelem možnosti ověření správnosti formátu a dat obsažených v datových sadách byla vytvořena testovací a aplikace a zveřejněna na portál[u https://podporagps.rsd.cz/DataTest](https://podporagps.rsd.cz/DataTest)**

**Pro možnost aplikaci používat je nutné, aby si poskytovatel datových sad GPS vyžádal svůj unikátní klíč APIKEY u pověřeného pracovníka ŘSD.**

#### <span id="page-13-1"></span>**4.1 Použití testovací aplikace datových sad**

Do pole **APIKEY** vložte klíč, který Vám byl přidělen pracovníkem ŘSD. Obsah zprávy GPS vkládejte bez kořenového elementu **DOC** v kódování **UTF-8,** poté stiskněte tlačítko **Test**, přijetí zprávy na rozhraní je indikováno zeleným zaškrtávátkem, v případě, že se objeví červený křížek, zkontrolujte obsah zprávy a váš **APIKEY** a akci opakujte. Poté vyčkejte zpracování, dokud je zobrazen prvek probíhající činnosti na místě tlačítka **Test**. Následně se objeví přehledný obsah záznamu, který vznikl v testovací DB v levé části stránky, spolu s opisem převzatých dat na rozhraní a seznamem chyb a vad. V části pravé Pro opakovaný test použijte tlačítko **Reset,** které připraví formulář pro další test s novými daty. Váš APIKEY zůstane zadán.

#### <span id="page-13-2"></span>**4.2 Scénář testování**

- Uživatel zadá APIKEY a Obsah zprávy
- Stiskne tlačítko Test
- Aplikace zavolá protokolem HTTPS REST API Funkci **TestLoad** a předá jí APIKEY a Obsah zprávy obohacený o vygenerovaný rootový element **DOC** , kde **ClientId** bude vygenerovaný jedinečný BIGINT , volání je synchronní a počká na návratovou hodnotu (OK - 2XX / Error )

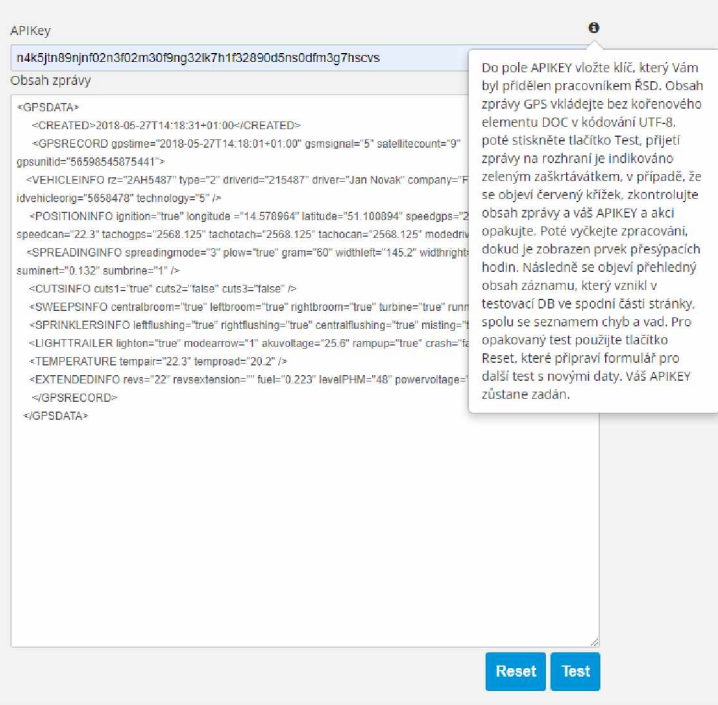

Aplikace si zapamatuje **ClientId**

- Aplikace zobrazí indikátor nic / zelené zaškrtávátko / červený křížek (indkátor úspěchu odeslání) na zíkladě vrácené hodnoty volání
- V případě, že volání skončilo OK, dojde k zobrazení indikátoru nic/ přesýpací hodiny (indikátor čekání na zápis do DB), znepřístupní se tlačítka Test a Reset a spustí se interní Timer , který **vyčká 10 Sekund**

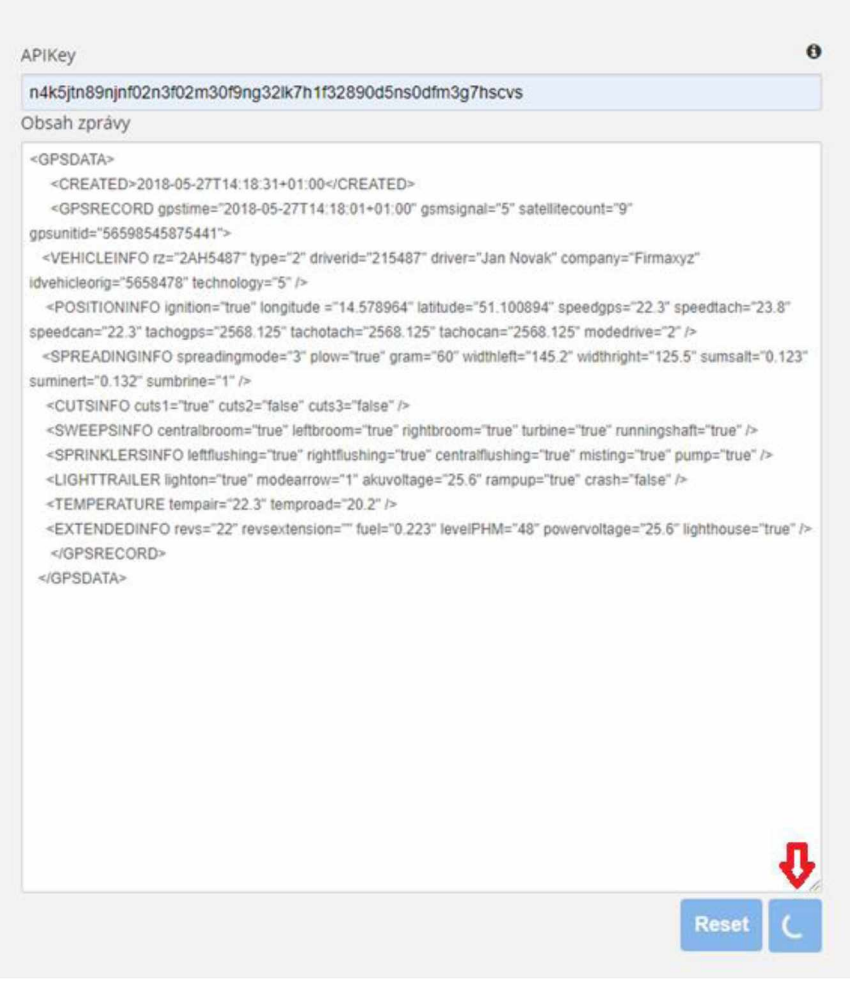

S vypršením timeru dojde protokolem HTTPS REST API k volání funkce **TestResult** a  $\blacksquare$ předání **APIKEY** a **ClientId.** Funkce vrátí prázdný JSON nebo JSON s obsahem dat a seznamem chyb.

Výsledek uloženého záznamu Výpis z databáze Auditní záznam ip: 192.16.16.16 created: 2018-05-27T14:18:31 dientld: e62d00ad667be46 last: 2018-05-27T14:18:31 pocetn: 0 gpstime: 2018-05-27T14:18:01 latitude: 51.100894 longitude: 14.578964 gsMsignal: 5 satelliteCount: 9 gpsUnitID: 56598545875441 rz: 2AH5487 type: 2 driveld: 215487 driver: Jan Novak company: Firmaxyz idvehicleOrig: 5658478 technology: 5 Ignition: true speedGps: 22.3 speedTach: 23.8 speedCan: 22.3 tachoGps: 2568.125 tachoTach: 2568.125 tachoCan: 2568.125 modeDrive: 2 spreadingMode: 3 plow: true gram: 60 widthLeft: 145.2 widthRight: 125.5 sumSalt: 0.123 sumlnert: 0.132 sumBrine: 1 cutsl: true cuts2: falše cuts3: falše leftBroom: true centralBroom: true rightBroom: true turbině: true id: Cf96ff6c-7bdd-4a06-b27d-7d45eb78be2f deliveryTime: 2023-09- 07T13:00:53.6833843+02:00 ip: 192.16.16.16 message: <DOC dientid="e62d00ad667be46"> <GPSDATA> <CREATED>2018-05-27T14:18:31 01:00</CREATED> <GPSRECORD gpstime="2018-05-27T14:18:01 01:00" gsmsignal="5" satellltecount-'9" gpsunitid="56598545875441"> <VEHICLEINFO rz="2AH5487" type="2" driverid="215487" driver="Jan Novák" company="Firmaxyz" idvehideorig= "5658478" technology="5" /> <POSITIONINFO ignition="true" longitude ="14.578964" latitude="51.100894" speedgps="22.3" speedtach="23.8" speedcan="22.3" tachogps="2568.125" tachotach="2568.125" tachocan="2568.125" modedrive="2" /> <SPREADINGINFO spreadingmode="3" plow="true" gram="60" widthleft="145.2" widthright="125.5" sumsalt="0.123" suminert="0.132" sumbrine="1" /> <CUTSINFO cuts1="true" cuts2="false" cuts3="false" /> <SWEEPSiNFO centralbroom="true" leftbroom="true" rightbroom="true" turbine="true" runningshaft="true" /> <SPRINKLERSINFO leftflushing="true" rightflushing="true" centra Iflushing-'true" misting="true" pump="true"/> <LIGHTTRAILER lighton="true" modearrow="1" akuvoltage="25.6" rampup="true" crash="false" /> <TEMPERATURE tempair="22.3" temproad="20.2" */>* <EXTENDEDINFO revs="22" revsextension="" fuel="0.223" levelPHM="48" powervoltage="25.6" lighthouse="true" />

- Pokud funkce TestResult vrátí prázdný JSON, interní Timer se nastaví na další **5 Sekund prodelvy**, poté opakuje předchozí odrážku.
- Pokud funkce TestResult vrátí neprázdný JSON, dojde ke skrytí indikátoru nic/ přesýpací hodiny (indikátor čekání na zápis do DB) a obsah vráceného JSON se buď přímo a nebo po parsování zobrazí v prvku **Obsah záznamu v DB GPS** a zpřístupní se tlačítko Reset
- Stiskem tlačítka **Reset** dojde k vymazání prvku Obsah zprávy, uvededení obou indikátorů do výchozího prázdného stavu, vymazání obsahu prvku **Obsah záznamu v DB GPS** a zpřístupnění tlačítka **Test,** pozor - obsah prvku **APIKEY musí zůstat k dispozici**

#### <span id="page-15-0"></span>**4.3 Výsledky testování**

V levém sloupci výstupního okna si může poskytovatel telemetrických dat ověřit v testovacím prostředí, jak bude vypadat záznam jím zasílaných dat přímo v databázi. Pravý sloupec mu ukáže, v jaké podobě byla data originálně přijata a zobrazí případné chyby s datovou sadou spojené nesprávné formáty, chybějící údaje, popřípadě nekorektní datové typy.

Poskytovatel pak může přizpůsobit v rámci ladění svoji službu, tak aby poskytovala datové sady, které se budou korektně přenášet, parsovat a ukládat do systémů ŘSD.